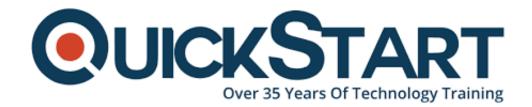

Document Generated: 07/27/2024 Learning Style: Virtual Classroom

Provider: Microsoft

Difficulty: Beginner

**Course Duration: 2 Days** 

PowerPivot, Power View and SharePoint 2013 Business Intelligence Center for Analysts (MS-55049)

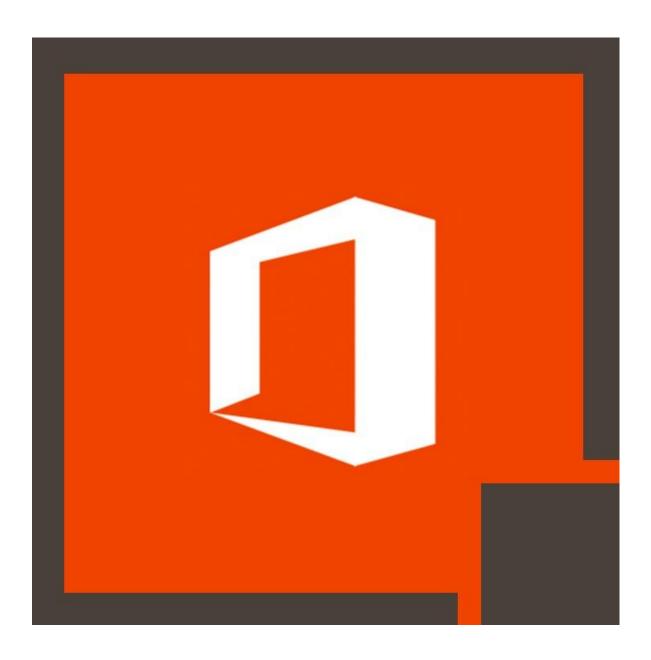

## About this course:

Our Cloud Computing Training program is designed for individuals wanting to learn everything about SharePoint tools. By taking this course, you will be learning directly from experts who have been using PowerPivot and PowerView for a long time. These accredited professionals will assist you in searching Business Intelligence Center workbooks. All of this will be learnt in SharePoint 2013.

The best part about being part of this course is that you can skip whatever you are not interested in and get straight to the required service training. Once you become an expert in the field, you can easily earn up to \$97,895 annually.

# **Course Objective:**

After completing this course, students will be able to:

• Use PowerPivot 2013 in Excel.

- Work with DAX.
- Create Power View visualizations.
- Understand data models.
- Save to SharePoint.
- Surface on SharePoint.
- Work with the SharePoint Business Intelligence Center.
- Create dedicated apps in SharePoint for PowerPivot and Power View.
- Use PowerPivot within Excel to import a table from SQL Server.
- Use PowerPivot within Excel to import a table from SQL Server Analysis Services.
- Hide columns they don't want reflected in the resulting PivotTable.
- View the relationships existing within the imported tables from SQL Server and then import an additional table and configure a relationship between it and the existing.
- Create a PivotTable within an existing worksheet.
- · Navigate and successfully use Power View.
- · Create a table.
- · Create a chart.
- Save and share their work.
- · Create a BI semantic model.
- Explore the options and settings available within the new SharePoint 2013
   Central Administration and Excel Services.
- Access and review the Secure Store.
- Create a new web application and business intelligence site while exploring the features of both.

## **Audience:**

 This course is intended for analysts, business intelligence (BI) developers and IT professionals that will be involved with the design, development, and maintenance of Excel workbooks utilizing PowerPivot and Power View 2013 to be surfaced on SharePoint.

# **Prerequisite:**

Before attending this course, students must have:

- Experience with Excel 2007 or higher.
- An understanding of PivotTables.

## **Course Outline:**

#### **Module 1: Course Overview**

This module explains how the class will be structured and introduces course materials and additional administrative information.

Lessons

Introduction

- Course Materials
- Facilities
- Prerequisites
- What We'll Be Discussing

After completing this module, students will be able to:

- Successfully log into their virtual machine.
- Have a full understanding of what the course intends to cover.

## **Module 2: PowerPivot**

In this module we will explore PowerPivot and its analytical capabilities. PowerPivot is a data analysis add-on for Microsoft Excel that allows large amounts of data to be collected, aggregated, and analyzed in one workbook. Sound powerful? It is! We'll cover everything you need to know to get you up, running, and analyzing. Lessons

- What is a data model?
- PowerPivot and Excel
- New 2013 PowerPivot Features
- PowerPivot and SharePoint
- Enterprise Business Intelligence and PowerPivot
- Enriching Data
- Importing Data
- Refreshing Data
- Formatting Data
- Sorting and Filtering
- Creating Relationships
- Calculations
- SharePoint Sharing

#### Lab: PowerPivot

- Import Data from SQL Server
- Import Data from SQL Server Analysis Services
- Hide Unused Columns
- Review and Edit the Imported Relationships
- Create a PivotTable

After completing this module, students will be able to:

- Use PowerPivot within Excel to import a table from SQL Server.
- Use PowerPivot within Excel to import a table from SQL Server Analysis Services.
- Hide columns they don't want reflected in the resulting PivotTable.
- View the relationships existing within the imported tables from SQL Server and then import an additional table and configure a relationship between it and the existing.
- Create a PivotTable within an existing worksheet.

#### **Module 3: Power View**

In this module we will cover Power View and the reporting that can be created. From tables to charts and sharing on SharePoint, this module will have you ready to visualize your data in a variety of ways.

Lessons

- New 2013 Power View Features
- Microsoft Power View User Interface
- Tables
- Charts
- Saving and Sharing
- BI Semantic Models

Lab: Power View

- Create a Table
- · Create a Chart
- Saving and Sharing
- Create a BI Semantic Model

After completing this module, students will be able to:

- Navigate and successfully use Power View.
- Create a table.
- Create a chart.
- Save and share their work.
- Create a BI semantic model.

### Module 4: SharePoint 2013 Business Intelligence Center

In this module, we will explore the new and improved 2013 SharePoint Central Administration site. We are going to cover specifically the new 2013 Business Intelligence Center template within SharePoint. Permissions and roles will be addressed and the included library and list apps will be explained. Lessons

- New 2013 SharePoint Central Administration
- New 2013 Business Intelligence Center
- Permissions and Roles
- Included Document Library and List Apps
- Create Custom Apps (Libraries) for Visualizations or Workbooks
- Create Custom Connection Apps (Libraries)
- SharePoint 2013 Business Intelligence Center

Lab: SharePoint 2013 Business Intelligence Center

- SharePoint 2013 Central Administration Excel Services
- View the Secure Store
- SharePoint 2013 Business Intelligence Center Create Apps
- After completing this module, students will be able to:
- Explore the options and settings available within the new SharePoint 2013

Central Administration and Excel Services.

- · Access and review the Secure Store.
- Create a new web application and business intelligence site while exploring the features of both.
- Create custom apps to store visualizations and/or workbooks in SharePoint 2013 Business Intelligence Center.

## Return to Top

# **Credly Badge:**

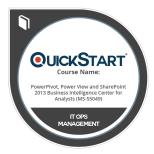

# Display your Completion Badge And Get The Recognition You Deserve.

Add a completion and readiness badge to your Linkedin profile, Facebook page, or Twitter account to validate your professional and technical expertise. With badges issued and validated by Credly, you can:

- Let anyone verify your completion and achievement by clicking on the badge
- Display your hard work and validate your expertise
- Display each badge's details about specific skills you developed.

Badges are issued by QuickStart and verified through Credly.

Find Out More or See List Of Badges